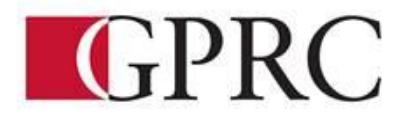

# **School of Health Wellness and Career Studies Department of Business and Office Administration**

# COURSE OUTLINE – Fall 2015

### **OA 1365 3 (0-0-4.5) 67.5 hours**

### **INTRODUCTION TO SOFTWARE APPLICATIONS**

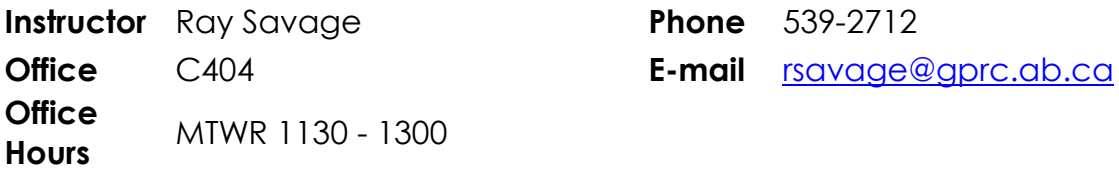

#### **Prerequisite(s)/co requisite(s):**

None

#### **Required Text/Resource Materials:**

Microsoft Office 2013 "Benchmark Series" Nita Rutkosky, EMC Paradigm Publishing Department of Office Administration OA Formatting Guide –

> 1 Flash Drive 8 file folders

#### **Description:**

This course is intended to familiarize the student with the use and application of computers in daily office activities. Students will be expected to develop a working knowledge of Microsoft Word, Excel, Access, and PowerPoint. This course also introduces the student to the Outlook, Windows, and computer terminology.

#### **Credit/Contact Hours:**

3 credits – 67.5 hours

#### **Delivery Mode(s):**

This course will take place in a computer lab setting. Lectures will occur at the beginning of each week and will cover the weekly topics.

## **Grading Criteria:**

Daily attendance is essential!!! . More than 3 missed classes may result in a recommendation of debarred from exams.

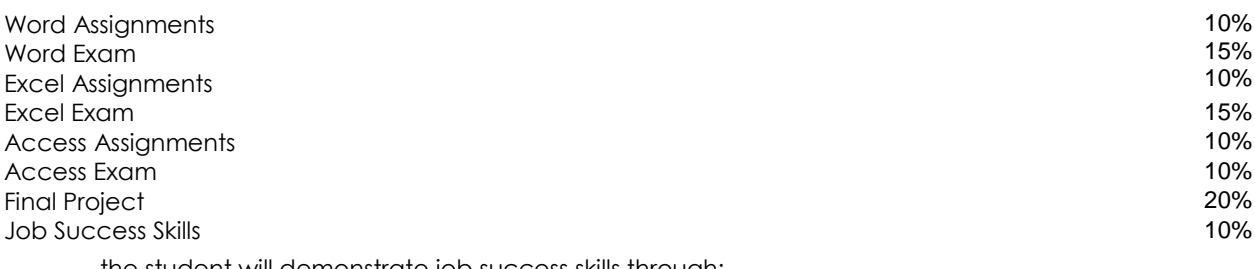

the student will demonstrate job success skills through:

- a) regular attendance and punctuality b) timely completion of work
- c) maintaining a high standard of work

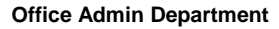

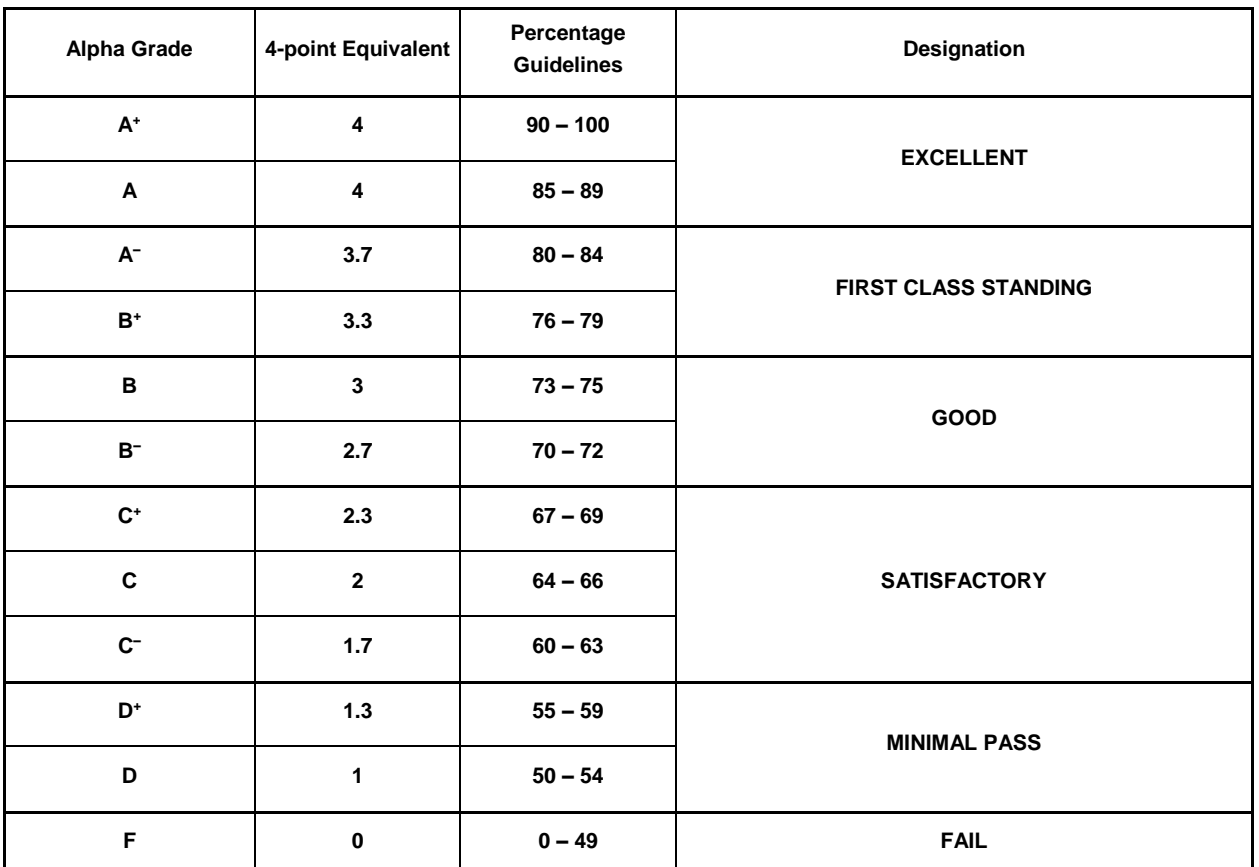

#### **Grading Conversion Chart**

### **PLAGIARISM**:

The penalty for plagiarism is SEVERE. It can consist of EXPULSION from the institution or receiving a grade of ZERO on a course. DON'T do it!!!

## **Learning Outcomes:**

Upon completion of the course students will obtain the following skills:

- Use windows Explorer to manage and manipulate files and apply electronic file management concepts.
- Analyze, synthesize, and evaluate school, work, or home situations and use application software to complete information-processing tasks efficiently and effectively.
- Prepare, manage, and print documents using application software.
- Learn strategies for merging and integrating source data from different applications.
- Create, design, and produce professional documents using basic word processing software. Topics include design options for formatting and layout, strategies for working with multiple documents, and techniques for using templates and pre-designed styles.
- Process, manipulate, and represent numeric data using the basic functions of spreadsheet software. Functions include: using formatting techniques for preparing a spreadsheet, creating and testing formulas, using multiple worksheets, exploring what-if scenarios, and converting to chart formats.
- Plan, structure, and create databases for efficient data access and retrieval using database software. Functions include: search and sort capabilities for extracting data, data retrieval commands, techniques for record specification, and design options for report layout.

# **Course Objectives**

The course will teach the following skills

- Analyze, synthesize, and evaluate school, work, or home information-processing needs and use application software to meet those needs efficiently and effectively
- Access the internet and use the browser, search, and hyperlink capabilities of web browsers
- Create, design, and produce professional documents using word processing software
- Process, manipulate, and represent numeric data using spreadsheet software
- Plan, structure, and create databases for efficient data access and retrieval using database software
- Learn strategies for merging and integrating source data from different applications

## **Policy on Cell Phones and Social Media Applications**

Users of cell phones and other personal electronic devices must be attentive to the needs, sensibilities and rights of other members of the College community. The use of these devices must not disrupt the functions of the College overall and its classrooms and labs.

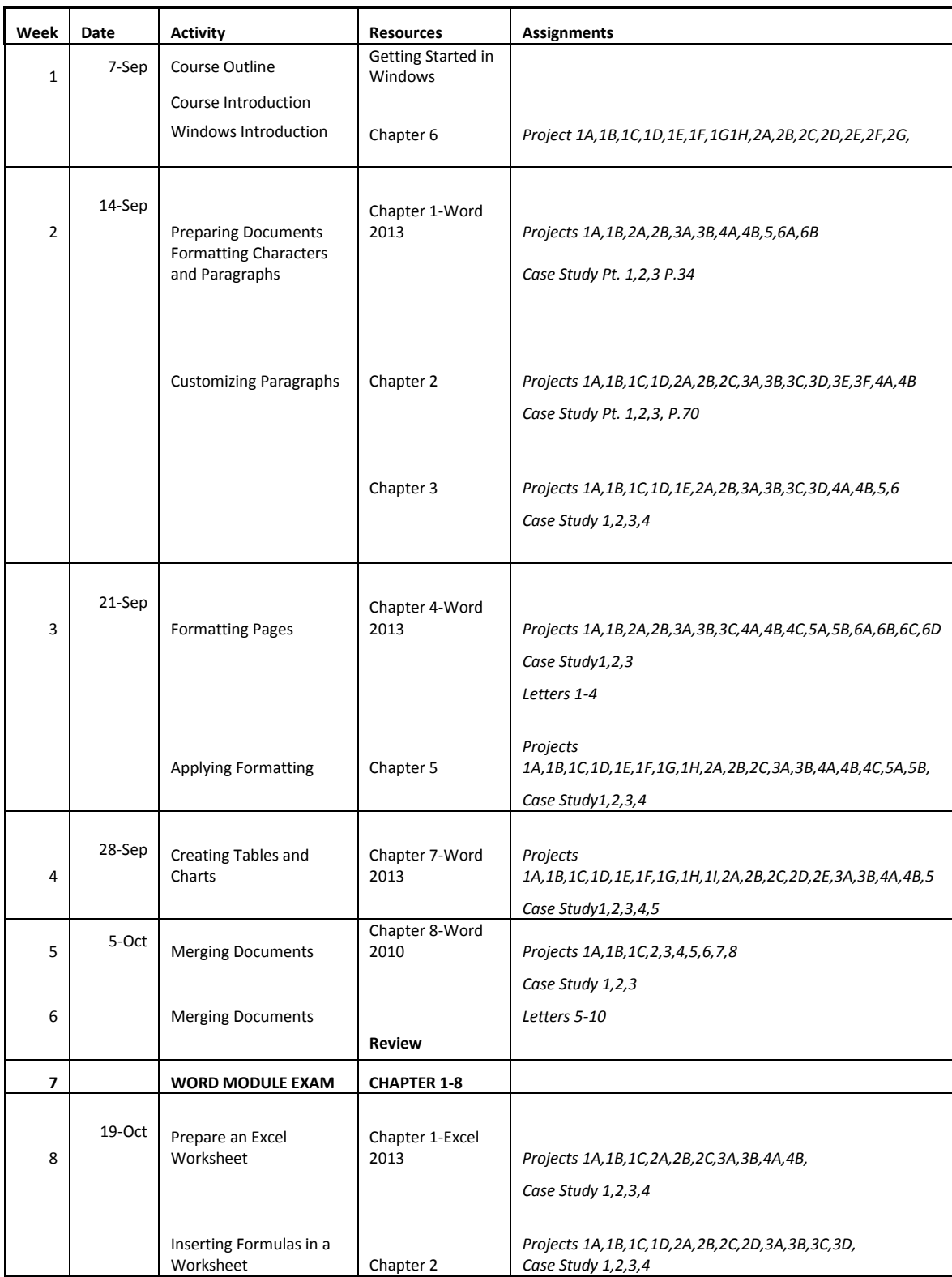

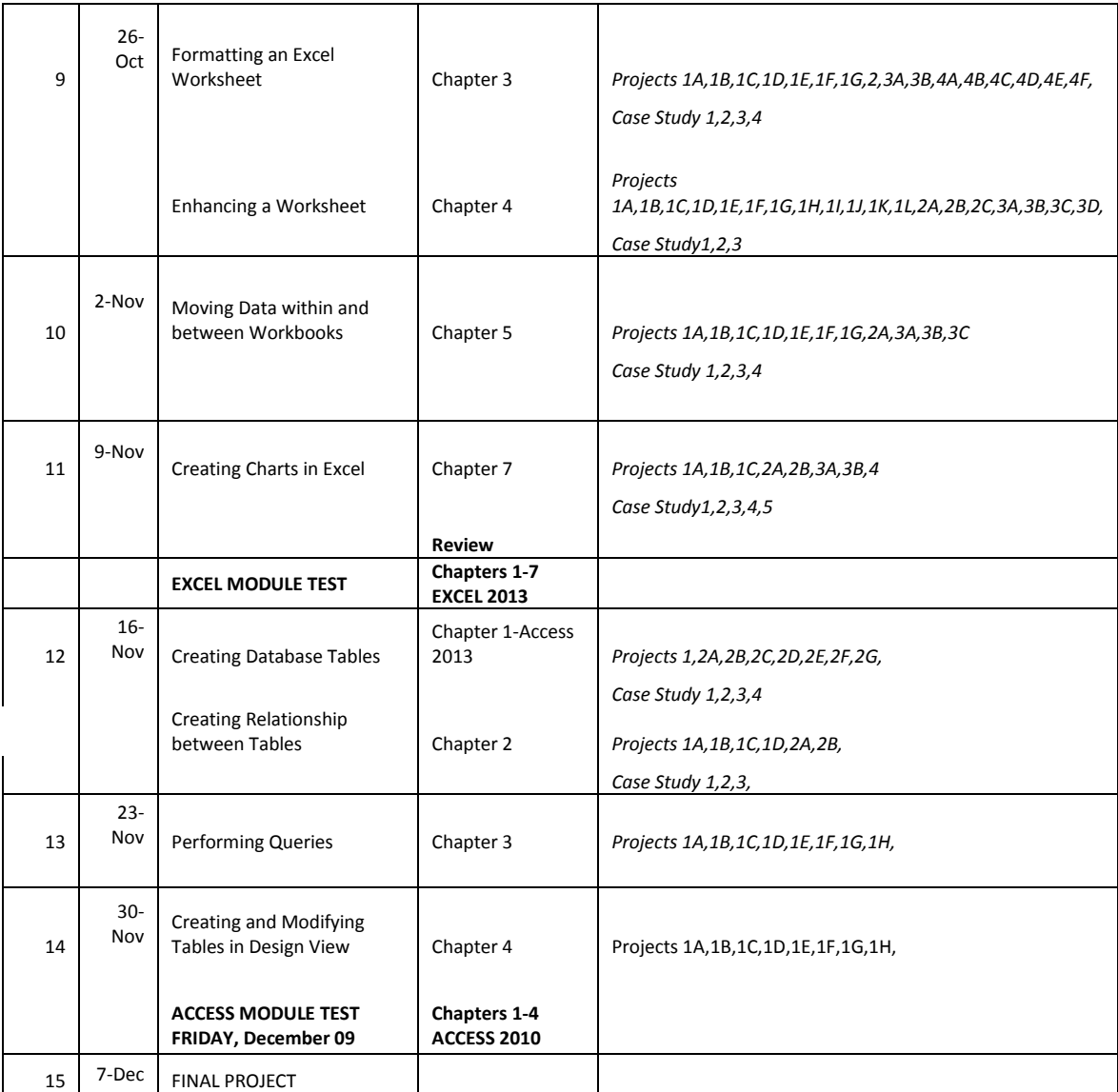